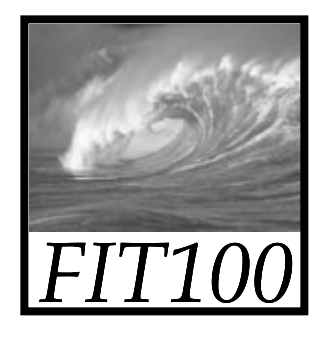

# Programming

- Why is programming fun?
	- Fourth is the joy of always learning, which springs from the non-repeating nature of the task. In one way or another the problem is ever new, and its solver learns something: sometimes practical, sometimes theoretical, and sometimes both.

Source: Frederick P. Brooks, Jr. *The Mythical Man-Month: Essays on Software Engineering.*

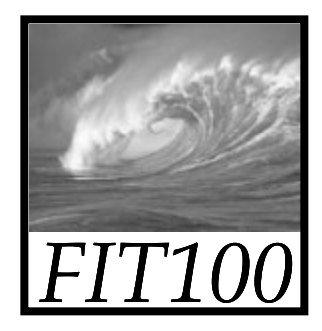

#### Announcements

• How are you feeling about this unit on JavaScript?

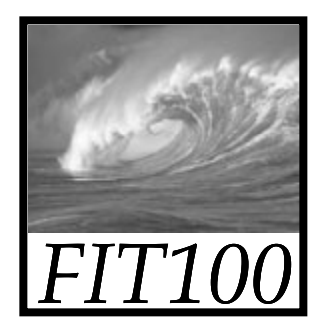

#### Announcements

- Monday
	- ∗ Labs 7/8 are due by Noon

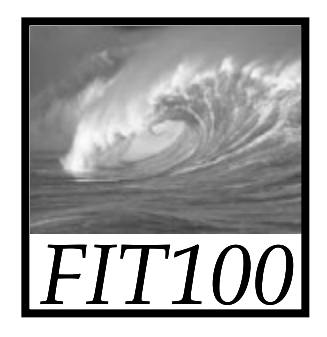

#### Announcements

- Project 2B will be available tonight
	- ∗ Just a few finishing touches left
	- ∗ Quiz part may not be available until Thursday or Friday
	- ∗ Due a week from Monday

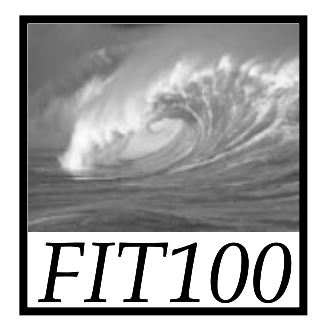

# Screen Input and Output

#### *The form of <form>*

© Lawrence Snyder, 2004

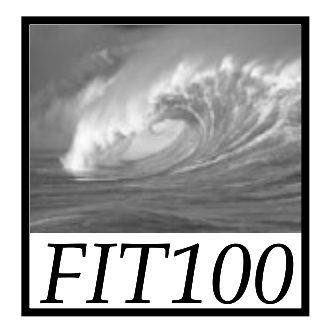

## JavaScript and HTML

- HTML is markup for Web content
- Web browser interprets HTML and displays the page
- JavaScript responds to user actions
	- ∗ Click button: onclick event
	- ∗ Hover over link: onmouseover
	- ∗ Enter data in forms: onsubmit
	- ∗ Change value in a form field: onchange

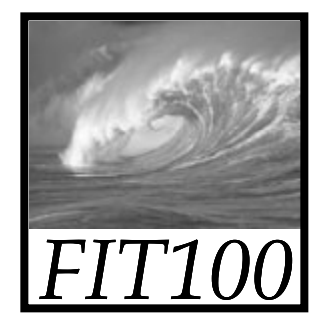

#### A short form

```
<body style="background-color: #cccccc; margin-left: 20px;">
<h1>For example</h1>
<form><p><input type="button" value="Press">
 for good results</p>
 <p>Enter data here: <input type="text" name="x" size="20"> <br />
  Radio buttons:<input type="radio" name="y" value="right">
  right or
  <input type="radio" name="y" value="left">
  left</p>
</form></body>
```
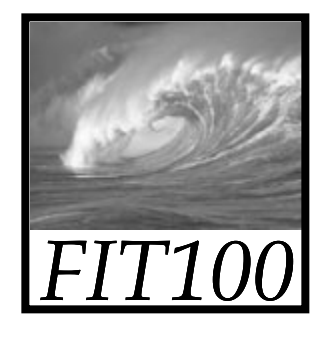

### A short form

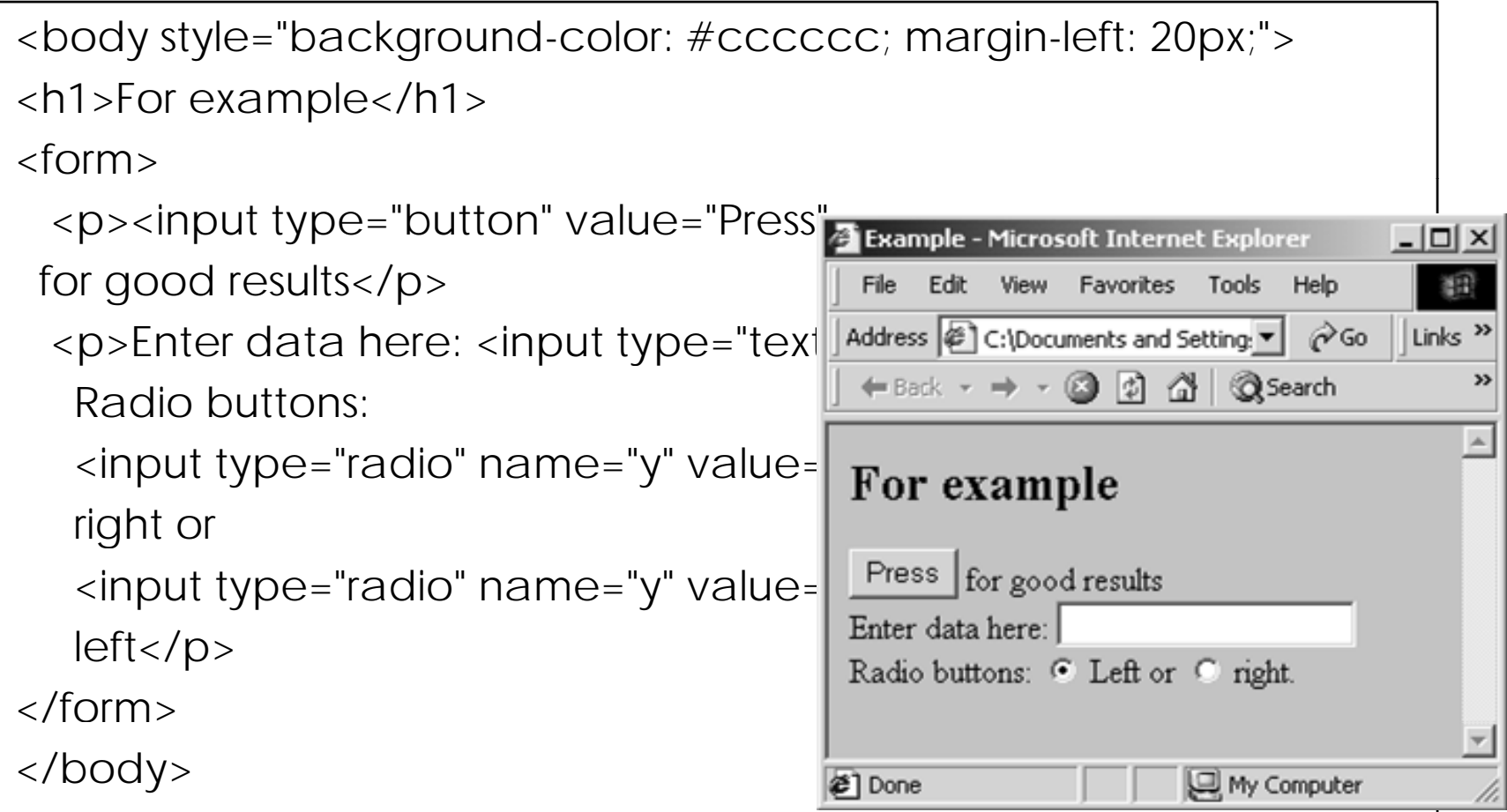

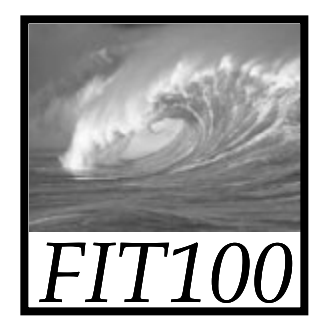

### Demonstration

• The short form:

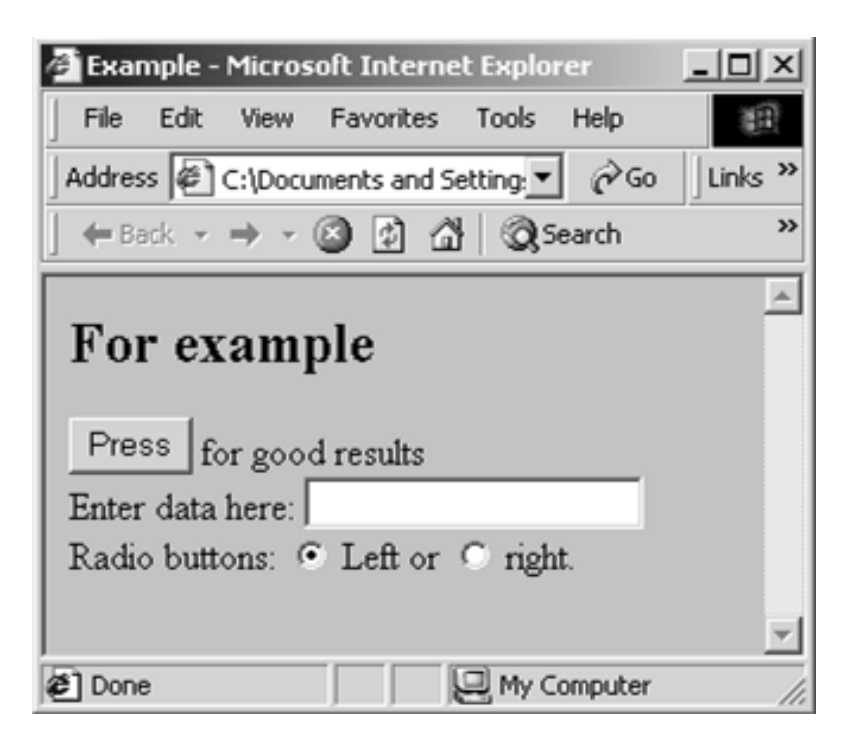

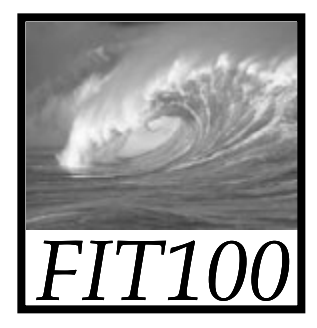

Forms

#### Input & Output in JS are given in forms

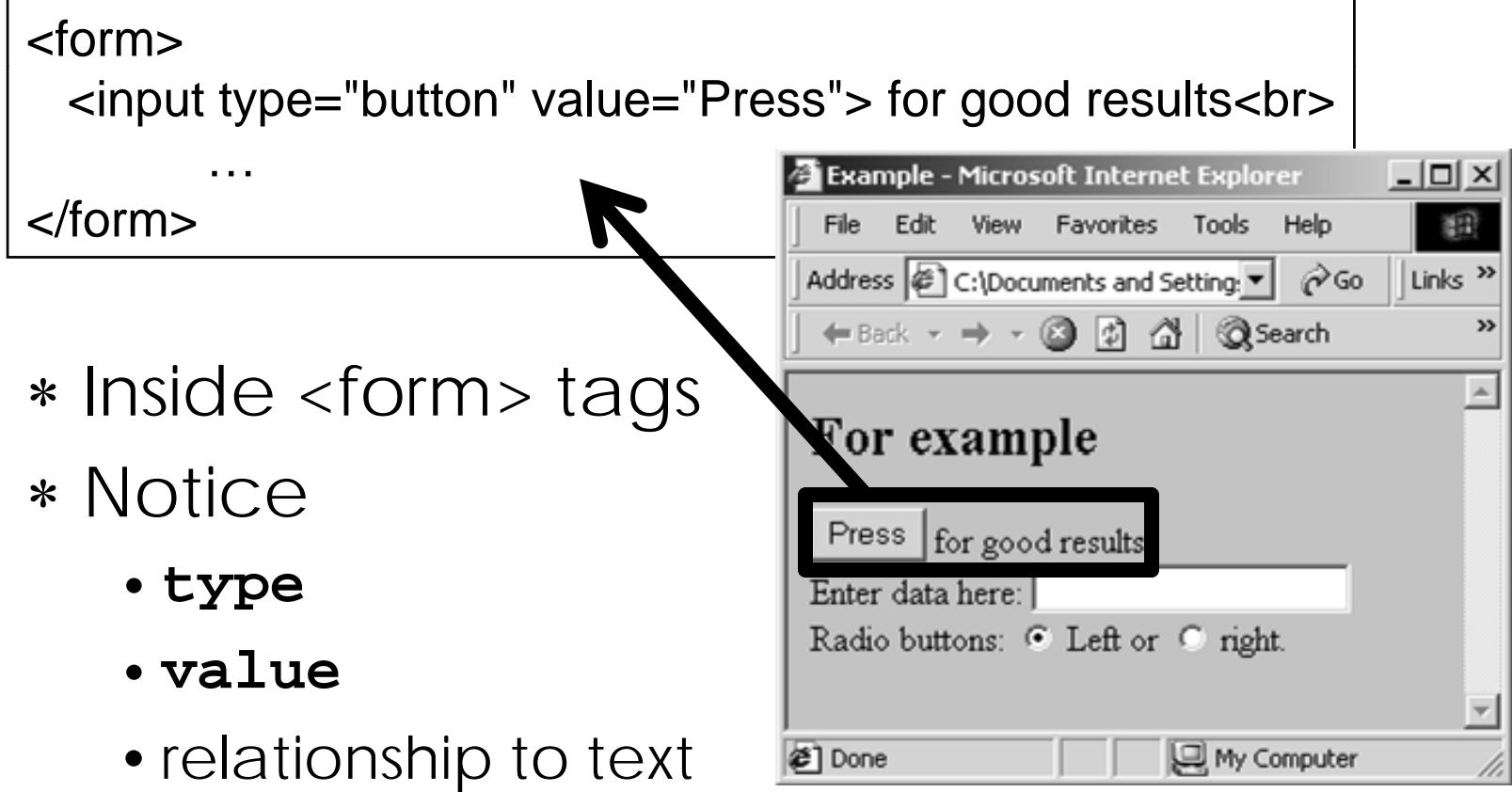

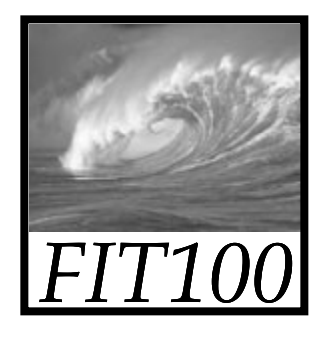

#### More Forms

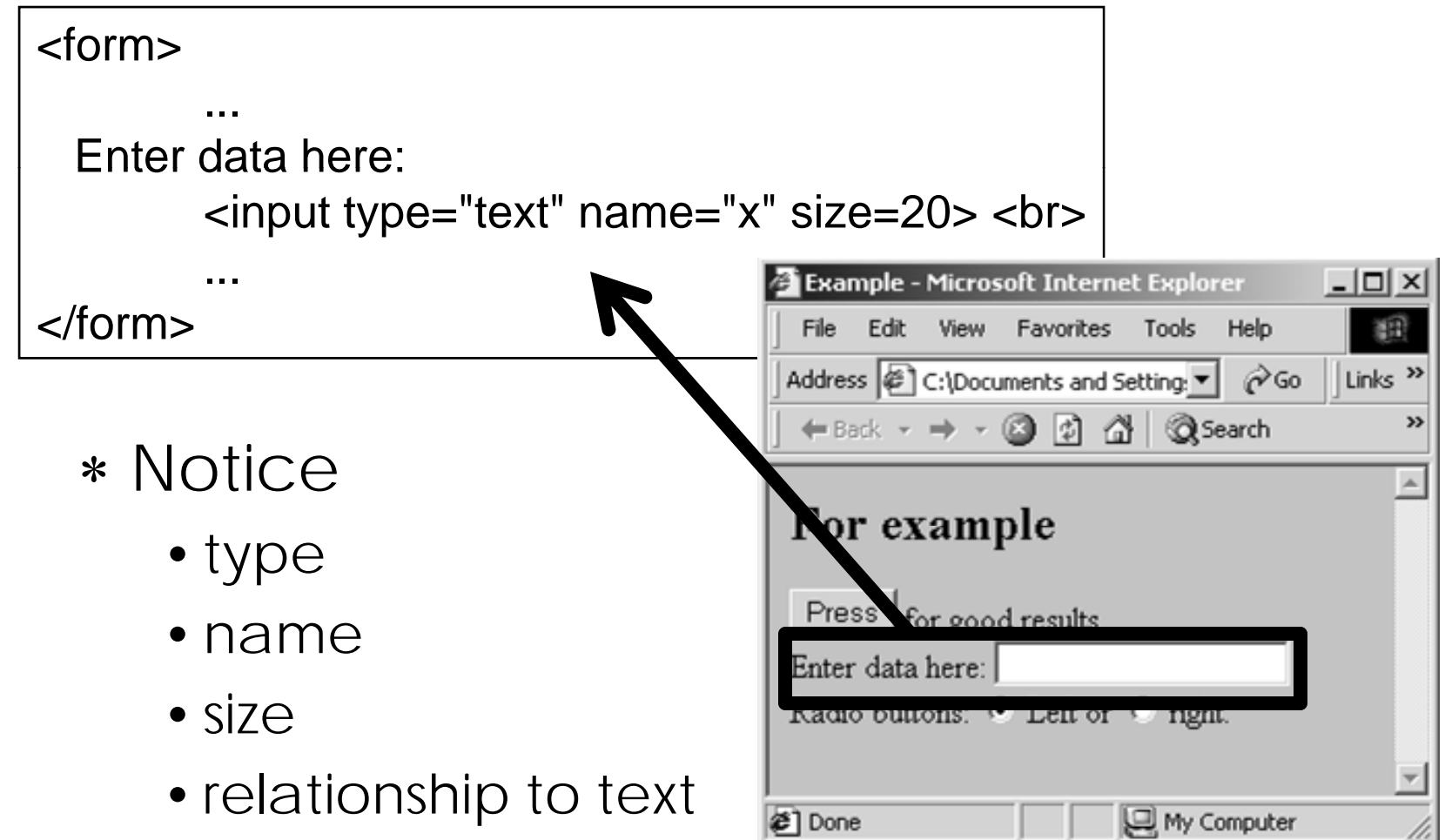

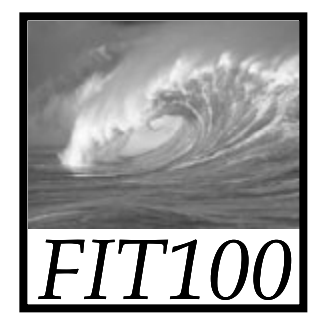

### Radio Control

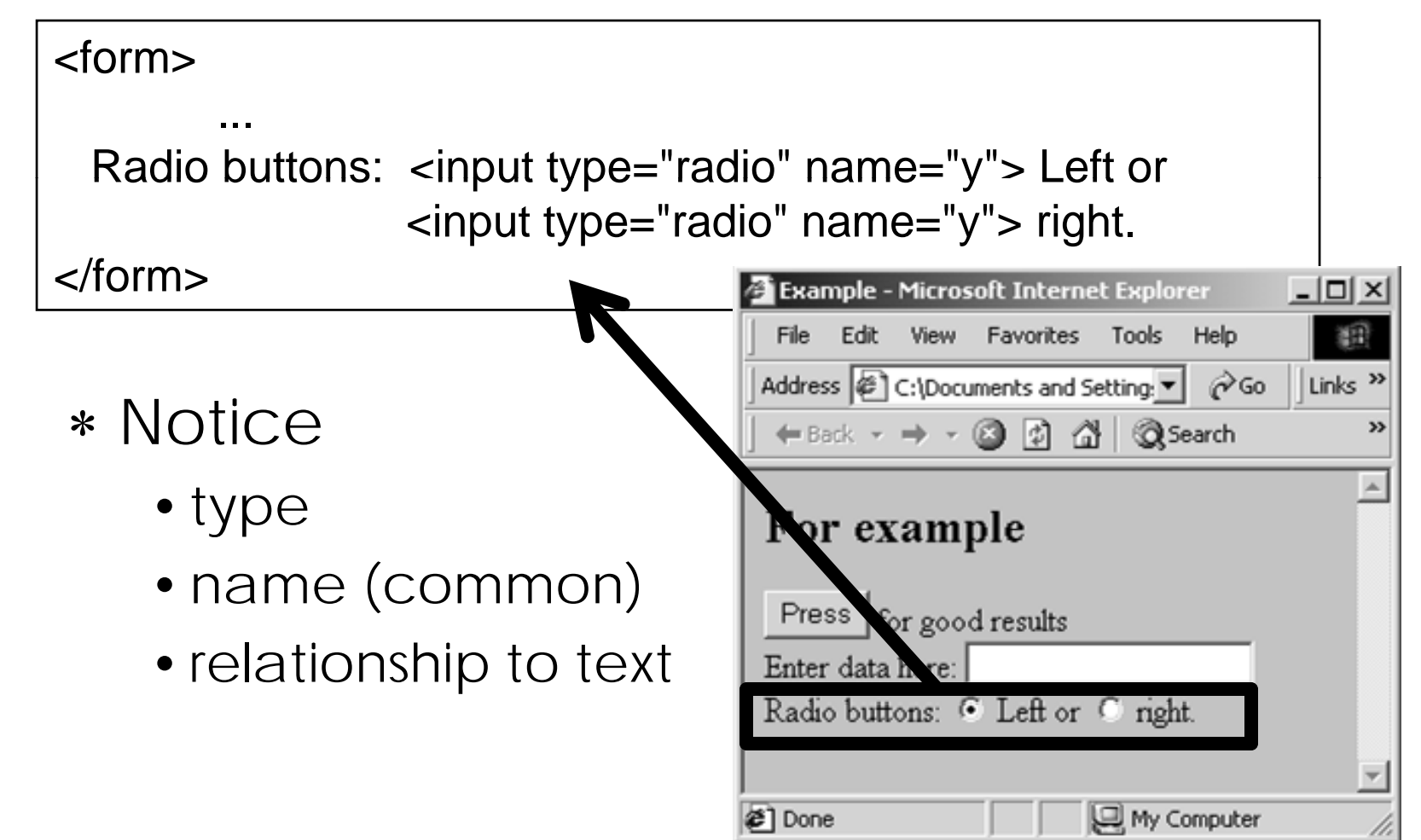

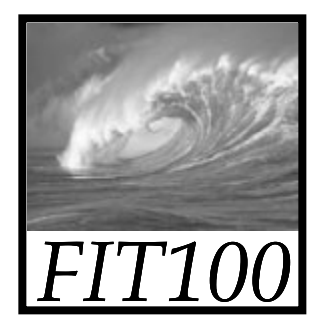

# Input/Output

Text boxes are input or output based on your point of view ...

Human  $\longrightarrow$   $\longrightarrow$   $\longrightarrow$  Computer

- ∗ Programming uses computer's view<br>• It's obvious that buttons are inputs
	- It's obvious that buttons are inputs
	- •Text boxes are inputs, but if the computer puts information in them, they're outputs

Forms define the type of I/O and the processing